## **Dossier 2 - PPE 1.2**

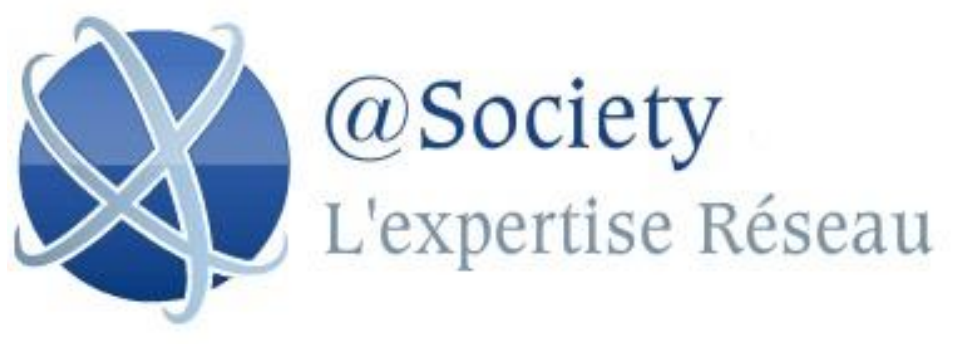

**Etude de systèmes de stockage et de sauvegarde et détermination d'une solution pour la M2L**

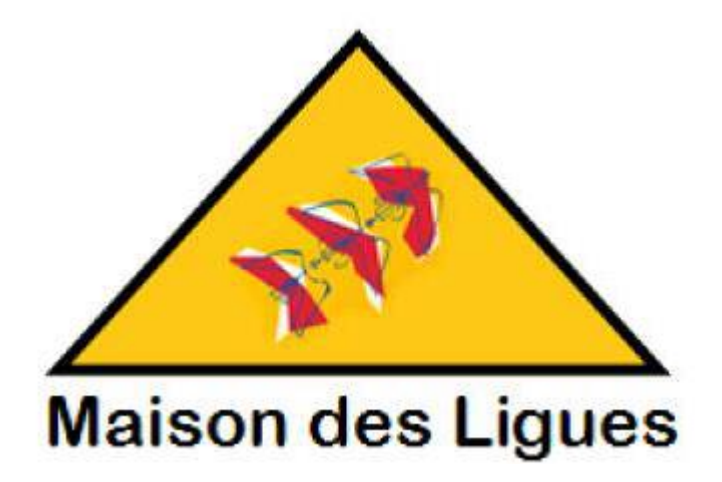

**Chef de Projet : Bastien RIOS Aurélien TAUPIN Aloïs GUILBAUD Akmal ABDOULBAKI**

## **SOMMAIRE**

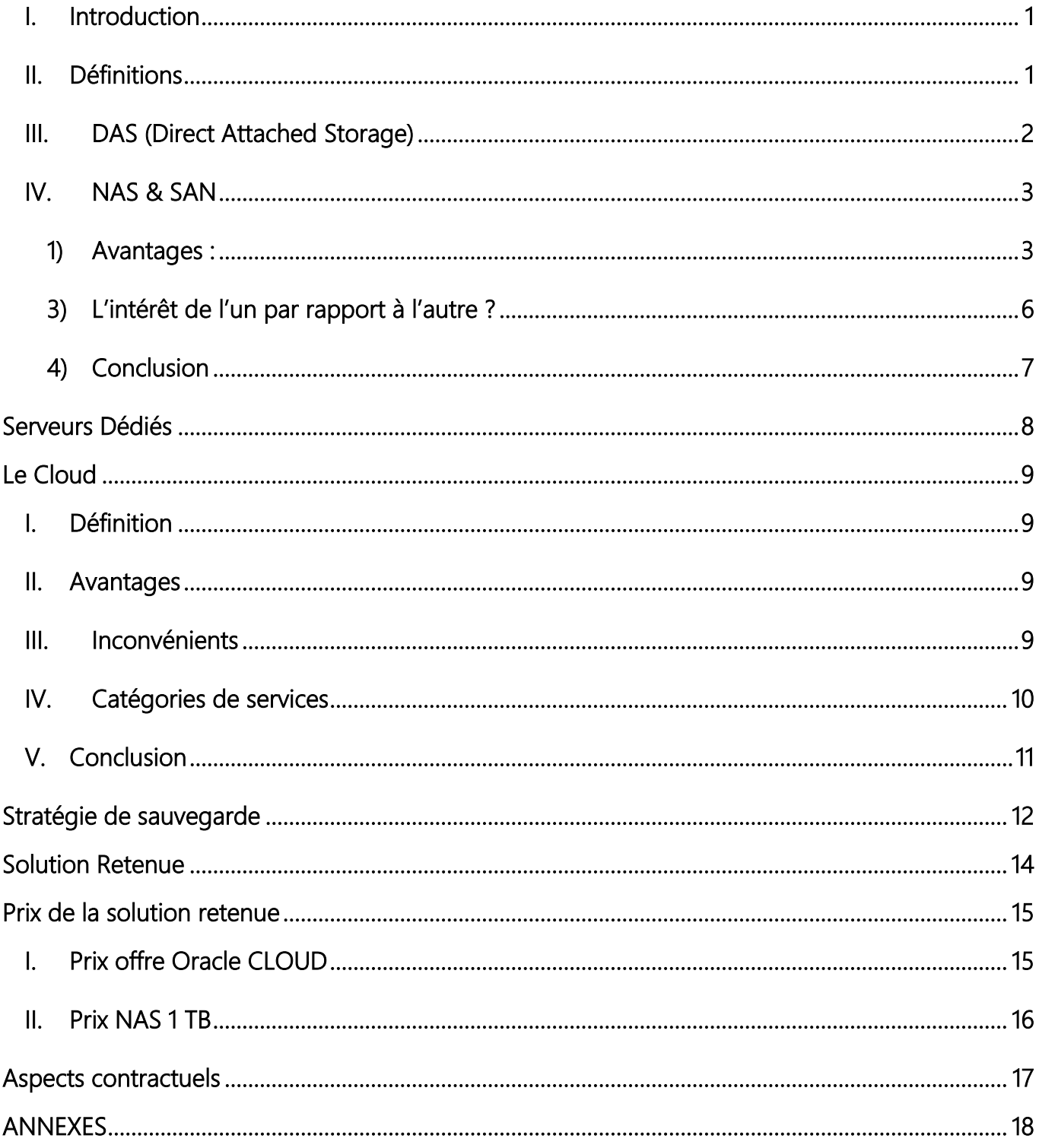

## <span id="page-2-0"></span>I. Introduction

Les stockages des données et leurs exploitations sont au cœur du système d'information d'une entreprise. Pour cela différentes architectures sont possibles, mais quelles sont-elles et laquelle choisir ?

## <span id="page-2-1"></span>II. Définitions

#### DAS:

Direct Attached Storage, ou comme son nom l'indique, méthode de connexion où la baie de disque est directement connectée sur un serveur

#### NAS:

Network Attached Storage, via cette méthode on distingue la connexion d'une baie de stockage directement sur le réseau. Elle est alors accessible par tous les périphériques connectés au même réseau sans devoir passer par un hôte intermédiaire.

#### SAN:

Storage Area Network, on reste sur les baies de stockage connectées au réseau, mais cette fois ce réseau leur est dédié.

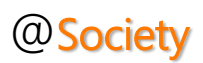

## <span id="page-3-0"></span>III. DAS (Direct Attached Storage)

Dans le cadre d'un réseau d'entreprise on comprend vite les limitations induites par une architecture DAS :

- Les périphériques de stockages sont gérés indépendamment les uns des autres, ce qui complique l'administration et la gestion du parc.
- Le partage de ressources, s'il est possible, impliquera une charge supplémentaire sur le réseau en place.
- Les opérations de sauvegardes qui peuvent être planifiées de façon centralisées engorgeront le réseau en accédant aux différents périphériques
- Si les opérations de sauvegardes sont faites indépendamment sur chacun des serveurs cela alourdira encore l'administration de l'infrastructure.

#### Conclusion :

Le DAS tend à disparaitre au sein des stockages d'entreprises. Maintenant cette architecture est surtout répandue pour une utilisation personnelle, telle que le branchement d'un disque dur USB sur un poste de travail.

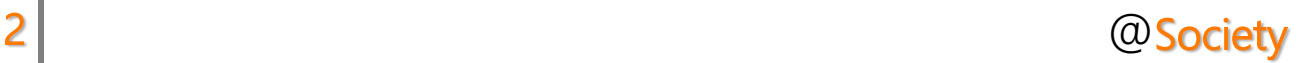

## <span id="page-4-0"></span>IV. NAS & SAN

Pour pallier aux limitations d'une architecture DAC, la consolidation de l'accès aux données peut se faire via du stockage sur le réseau, en utilisant le NAS ou le SAN.

### <span id="page-4-1"></span>**1) Avantages :**

- L'environnement de stockage devient facilement évolutif, à tout moment des ressources peuvent être ajoutées au fur et à mesure de l'augmentation de la demande.
- Les ressources non utilisées peuvent être facilement attribuées à un autre serveur, une autre utilisation
- L'administration est simplifiée, centralisée sur un seul périphérique de stockage au lieu d'une multitude de petits périphériques indépendants.
- Applications et améliorations non disponibles, difficiles ou lourdes à mettre en œuvre sur une architecture DAS :
	- Simplicité de la mise en place d'une réplication délocalisée et centralisée des données.
	- Continuité de service grâce au clustering des périphériques de stockage, en cas de pannes les données restent accessibles et la production n'est pas interrompu.
	- Démarrage de serveurs par le SAN grâce au BOOT on SAN. Reprise d'activité accélérée en cas de panne d'un serveur physique.
	- Consolidation de la virtualisation par le stockage des VM sur le SAN.

### **2) Différence entre SAN et NAS :**

En quelques mots, le NAS fait référence à un périphérique précis, relié au LAN et potentiellement accessible par tous les usagers du réseau. Le SAN fait référence à un réseau de données à part entière, en parallèle du LAN

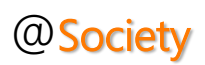

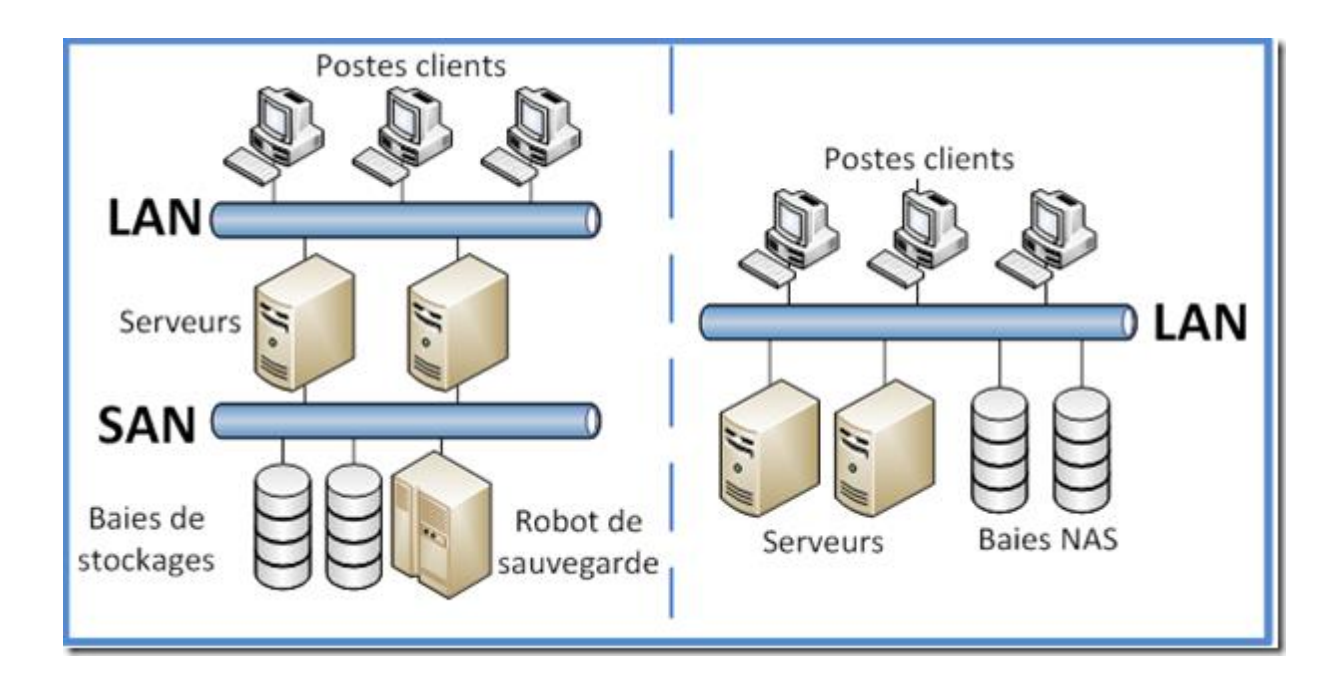

Dans les détails l'architecture de ces deux systèmes ne fonctionne pas de la même manière :

### NAS :

- Un périphérique NAS possède son propre système de fichier, généralement du CIFS (Common Internet File System) pour le monde Windows ou du NFS (Network File System) pour le monde Unix/Linux.
- Les accès au NAS se font au niveau fichier.
- Un périphérique de stockage peut accueillir différents volumes partagés de différentes façons, permettant d'avoir différents partages NAS sur un même réseau. Par exemple un partage CIFS et un partage NFS.
- Un NAS peut gérer les accès concurrents, on parle alors de données partagées.
- Un partage NAS peut être multi-protocolaire, par exemple : accès CIFS et NFS concurrents

### SAN :

- Dans un SAN c'est le serveur qui gère le système de fichier sur les espaces de stockage auxquels il a accès. Un périphérique de stockage peut être relié à plusieurs serveurs via le SAN, ce sont alors des espaces de stockage sur le même périphérique qui sont dédiés à différents serveurs, on appelle ces espaces de stockages des LUNs.
- L'accès à ces LUNs se fait au niveau bloc

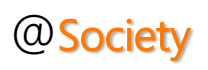

- Une LUN est considérée par le serveur qui y est connecté comme un disque dur local, d'où le système de fichiers gérés par l'OS du serveur. Dans ce cadre le périphérique de stockage où se trouve la LUN ne connait pas l'emplacement des données, en quelques sortes, la baie 1982 - In the voit du'un gros fichier. Seul un serveur avec un OS capable de lire le système de fichiers dans lequel est formaté l'espace de stockage peut y lire les données.
- Il n'y a pas d'accès en écriture concurrent sur une même LUN dans un SAN. Une LUN peut éventuellement être connectée en lecture sur d'autres serveurs, mais un seul et unique serveur peut y écrire des données.
- Un SAN peut être câblé en fibre optique, sera alors utilisé le protocole FC (Fibre Channel). En câble réseau cuivré, les protocoles iSCSI (internet SCSI) ou FCoE (Fibre Chanel over Ethernet) peuvent être utilisés.
- Dans le cadre d'un SAN en fibre optique, les matériels sont reliés entre eux via un switch FC, on parle alors de fabric.
- Pas d'adressage IP dans la cadre d'une utilisation de la fibre optique. Les périphériques sont identifiés et accédés par leur WWN (World Wide Name), WWPN (World Wide Port Name) ou WWNN (World Wide Node Name). Les accès se gèrent en effectuant du zoning.

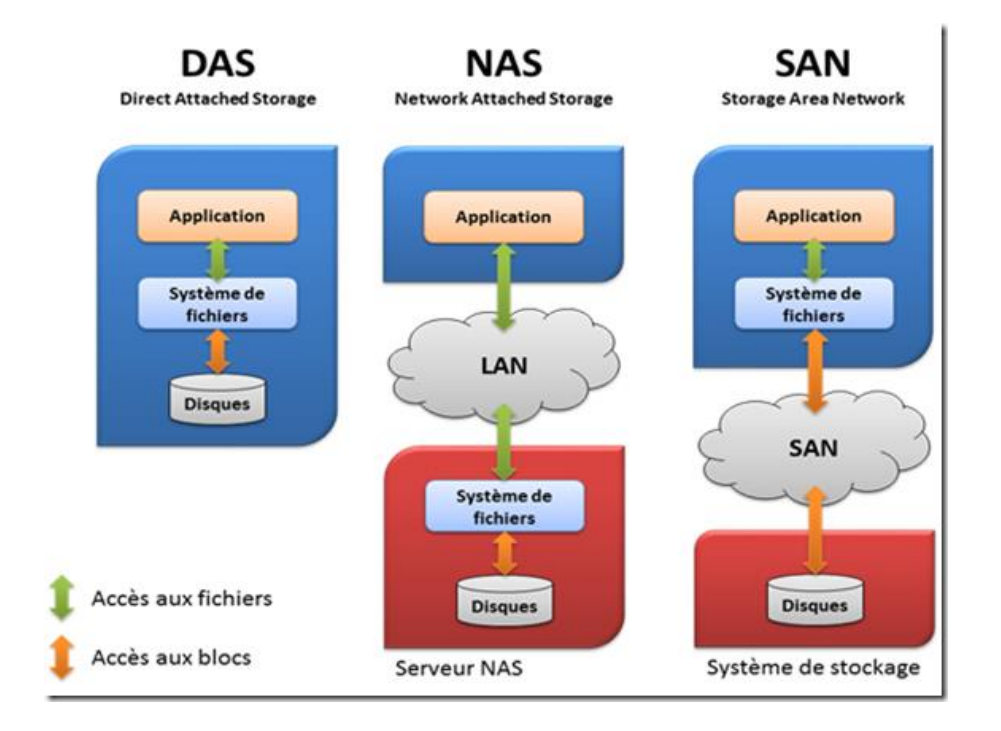

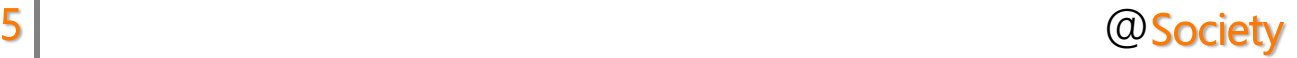

### **3) L'intérêt de l'un par rapport à l'autre ?**

### <span id="page-7-0"></span>**SAN**

L'intérêt de mettre en œuvre un SAN est d'obtenir un réseau dédié aux données à haut débit, qui ne sera pas perturbé par les différents flux qui peuvent transiter sur un LAN (Accès internet, Messagerie, Accès, NAS, VoIP, etc.…)

Tout est fait dans un SAN pour optimiser les temps d'accès et de traitements aux données :

Les débits en fibre optique sont actuellement de 8 Gbits/s.

La mise en place d'une redondance des switchs FC permet d'assurer une continuité de service en cas de panne

Les disques utilisés en RAID assurent performance et sécurité

Un SAN peut être utilisé avec n'importe quel type d'OS, les LUN étant indépendantes les unes des autres.

Un SAN peut être facilement étendue, la fibre optique offrant de meilleures performances sur les longues distances.

On peut ainsi stocker par le SAN les VMs de la solution de virtualisation, stocker les bases de données, les bases mails…

Un réseau SAN est également idéal pour effectuer les sauvegardes des serveurs sur les robots en un minimum de temps et sans perturbation sur le trafic du LAN.

### NAS

Les réseaux cuivrés tendent à concurrencer le NAS en fibre optique, avec le 10Gbit/s d'ores et déjà disponibles. Ainsi chez un constructeur comme NetApp, il est tout à fait possible d'envisager le stockage des machines virtuelles d'un ESX sur un NAS NFS sans pertes de performances par rapport à une architecture SAN.

Le gain est évident :

- Simplicité d'administration : pas de SAN en fibre optique, accès concurrents possibles par rapport aux LUNs
- Simplicité de mise en place : pas de zoning, de paramétrage d'une fabric, utilisation d'un réseau IP
- Coût amoindri par l'utilisation d'un réseau cuivré, plus courant que de la fibre optique.

#### **4) Conclusion**

<span id="page-8-0"></span>Le SAN aurait tendance à reculer face aux réseaux cuivrés en 10 Gbit/s qui proposent des débits et des performances équivalentes. De plus les technologies tendent à évoluer dans ce sens avec l'implémentation de protocole tel que le FCoE qui permet d'utiliser le protocole Fibre Channel sur un réseau IP classique.

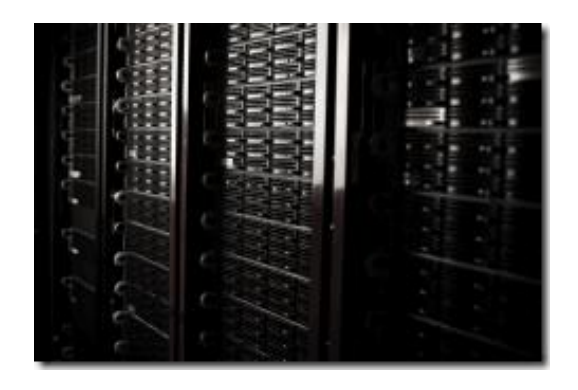

Cependant le SAN reste une architecture permettant d'isoler complètement son réseau de données, et ainsi de garantir la performance des échanges. Cela peut avoir son importance dans le système de sauvegarde notamment, en maitrisant au mieux le temps disponible lors des fenêtres de sauvegarde.

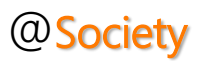

## <span id="page-9-0"></span>**Serveurs Dédiés**

Un serveur dédié est un serveur informatique qui est mis à disposition d'un seul client par un hébergeur. Le serveur dédié peut être administré à distance via le réseau Internet ou administré par l'hébergeur. Dans le second cas, on parle de serveur dédié info-géré.

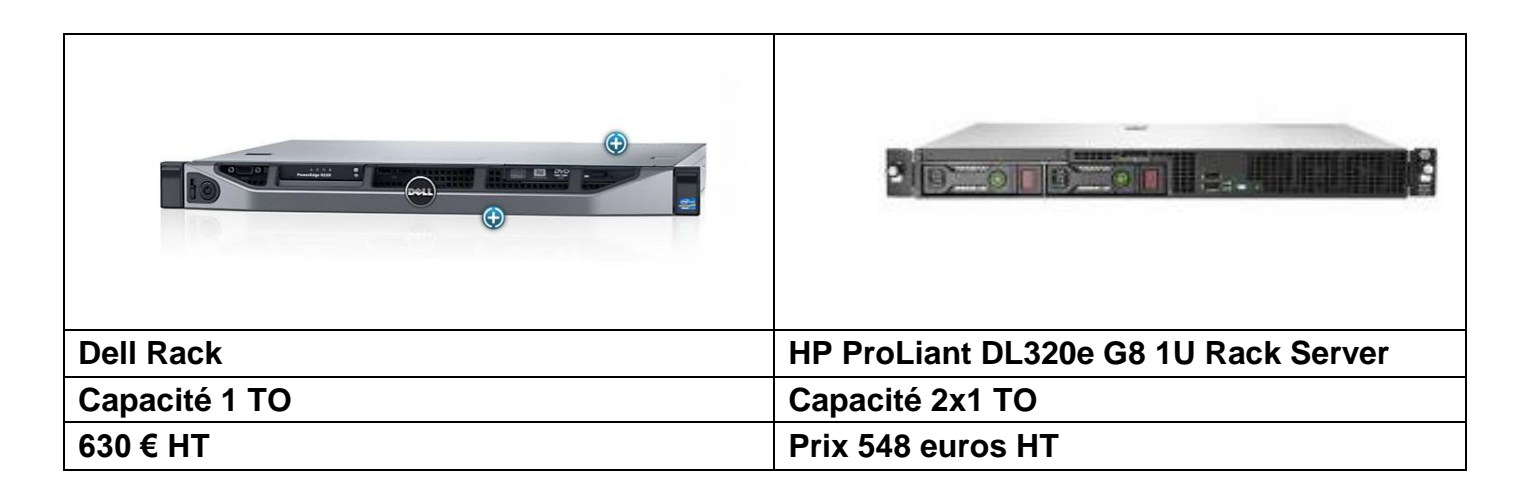

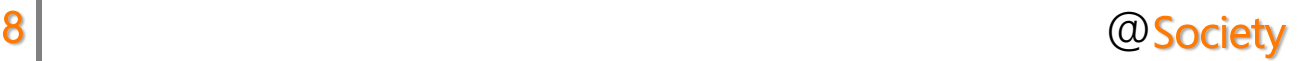

## <span id="page-10-0"></span>**Le Cloud**

## <span id="page-10-1"></span>I. Définition

Le cloud computing est l'exploitation de la puissance de calcul ou de stockage de serveurs informatiques distants par l'intermédiaire d'un réseau, généralement l'internet. Ces serveurs sont gérés par des entreprises de cloud computing qui louent à la demande par tranche d'utilisation selon des critères techniques (puissances, bande passante, capacité).

## <span id="page-10-2"></span>II. Avantages

Le cloud présente 3 grands avantages :

- La maintenance, la sécurisation et les évolutions sont faites par la société de cloud computing qui est spécialisée.
- L'« élasticité » du cloud permet une évolution simple des services en fonction des besoins.
- Le cloud est accessible partout

## <span id="page-10-3"></span>III. Inconvénients

Cependant, il présente également des inconvénients :

- La connexion aux serveurs du cloud passe par le réseau internet, exposant ainsi les données à des risques supplémentaires de cyberattaques et de violation de confidentialité.
- Le client devient très dépendant de la qualité du réseau pour accéder au service. Aucun fournisseur de service cloud ne peut garantir une disponibilité de 100%.
- Les entreprises n'ont pas de garanties (autres que contractuelles) de l'utilisation de leurs données, puisqu'elles les confient à des tiers.

 En fonction de la localisation des serveurs hébergeant les données du cloud, les lois s'appliquant aux données ne sont pas les mêmes.

## <span id="page-11-0"></span>IV. Catégories de services

#### **IaaS (infrastructure as a service)**

C'est le service le plus basique. Le prestataire offre l'accès à un parc informatique virtualisé. Le consommateur se charge d'installer le système d'exploitation et les applications.

#### **PaaS (platform as a service)**

Dans ce type de service, le prestataire s'occupe des infrastructures et du système d'exploitation. Le consommateur ajoute ses propres applications et outils.

#### **SaaS (software as a service)**

Dans ce type de services, les applications sont mises à dispositions des consommateurs. Elles sont accessibles par navigateur web (Gmail) ou installées de façon locative sur un PC (office 365).

#### **BaaS (Backup as a Service)**

Ce type de services est un système de sauvegarde des données informatiques de plus en plus répandu auprès des professionnels. Il consiste à externaliser les sauvegardes vers des serveurs de stockage géré par le prestataire.

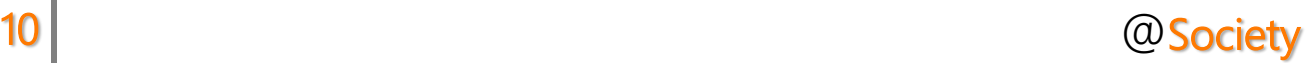

## <span id="page-12-0"></span>V. Conclusion

C'est cette dernière option (le BaaS) qui semble la plus intéressante dans notre situation. L'objectif étant d'effectuer une sauvegarde quotidienne incrémentale programmée à 22 heures qui sera envoyée sur le Cloud où les données seront compressées, cryptées et stockées. Elle seront ensuite disponible à tout moment.

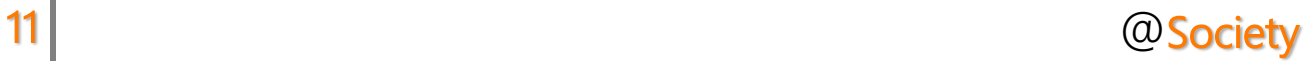

## <span id="page-13-0"></span>**Stratégie de sauvegarde**

La première chose à faire lors de la mise en place d'un plan de sauvegarde est de s'assurer que l'ensemble des problèmes suivants sera couvert:

- Panne d'un disque
- Suppression accidentelle de fichiers
- Corruption aléatoire de fichiers
- Destruction complète de la machine (par exemple suite à un incendie), avec destruction des sauvegardes stockées sur le même site.

Il est parfaitement possible que certains systèmes utilisent une technique différente pour chacun des problèmes évoqués ci-dessus. En dehors des systèmes personnels avec des données peu importantes, il est peu probable qu'une seule technique puisse répondre à l'ensemble de ces risques.

Quelques-unes des techniques à notre disposition sont :

- Des archives de tout le système, sauvegardées sur un support fiable et à l'extérieur du site. C'est une protection réelle contre tous les problèmes précédemment cités, mais cette méthode est lente et peu pratique lors des restaurations. Vous pouvez conserver des copies de ces sauvegardes sur site et/ou en ligne, mais il y aura toujours des difficultés lors de la restauration des fichiers, en particulier pour les utilisateurs sans droits.
- Instantané de systèmes de fichiers. Cet outil n'est vraiment utile que dans le cas d'une suppression accidentelle de fichiers, de plus cette méthode est rapide et simple à employer.
- Copies de l'intégralité des systèmes de fichiers et/ou des disques . C'est le procédé en général le plus utile dans le cas des réseaux avec des besoins spécifiques. Dans le cas d'une protection contre les pannes disques, cette méthode est normalement inférieure à un système RAID. Pour la restauration de fichiers supprimés accidentellement, c'est comparable aux instantanés, c'est plus une question de préférence.

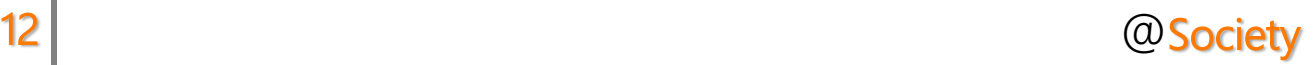

- RAID. Réduit ou évite les périodes où le système est inutilisable quand un disque tombe en panne. Avec l'inconvénient d'avoir à faire face à des pannes disques plus fréquentes, mais avec cependant une moindre urgence.
- Le contrôle des empreintes de fichiers. L'utilitaire est très utile dans ce cas. Bien que cela ne soit pas une technique de sauvegarde des données, ce contrôle aidera à garantir que vous serez averti quand vous devrez ressortir vos sauvegardes. C'est tout particulièrement important dans le cas de sauvegardes hors site, et ces empreintes devraient être vérifiées régulièrement.

Il est relativement simple de trouver d'autres solutions, nombreuses sont celles qui sont des variations des techniques présentées ci-dessus. Des besoins spécifiques conduiront généralement à des solutions spécifiques. L'important est de connaître les dangers contre lesquels vous désirez vous protéger, et comment vous ferez face à chacun d'entre eux.

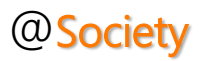

## <span id="page-15-0"></span>**Solution Retenue**

Après analyse des différentes méthodes de sauvegardes de données que l'on pouvait envisager, nous avons choisis d'allier deux technologies qui sont le NAS et le Cloud.

Notre solution consisterait à sauvegarder les données de la M2L sur un NAS avec un RAID 5 qui serait stocké dans la salle serveur de la M2L, et une sauvegarde quotidienne de ce même NAS vers un service cloud.

Schéma représentant notre solution :

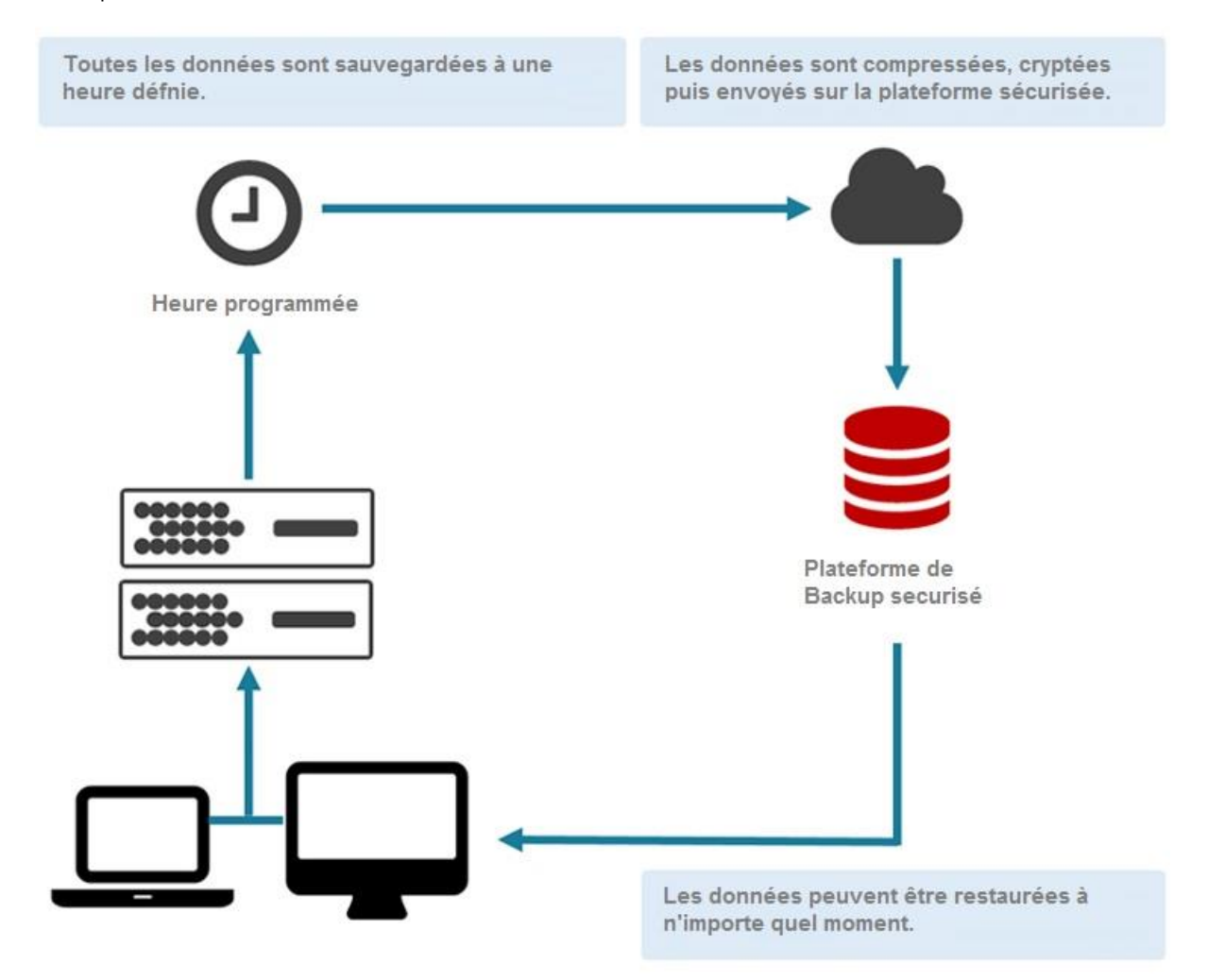

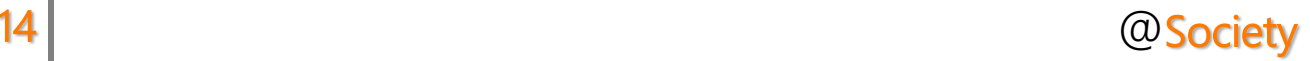

## <span id="page-16-0"></span>**Prix de la solution retenue**

## <span id="page-16-1"></span>I. Prix offre Oracle CLOUD

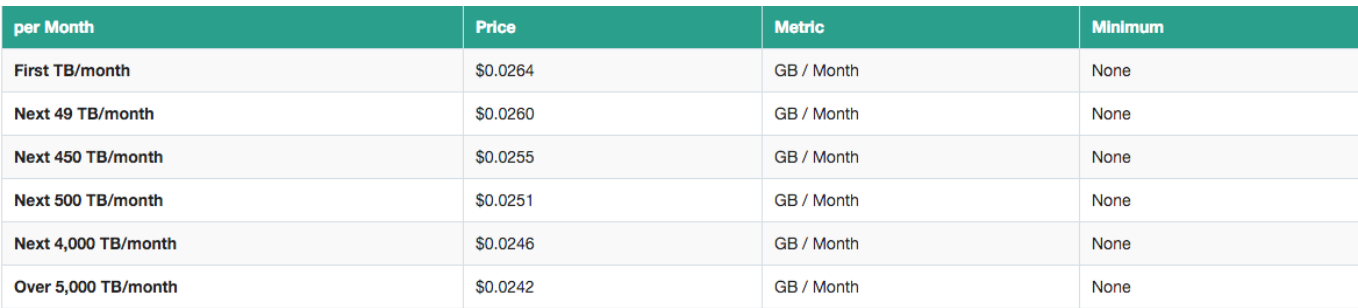

En partant sur une base de 1TO de stockage à sauvegarder dans le cloud :

### € 0.0264 x 1000 Gb = € 26.4 / Mois

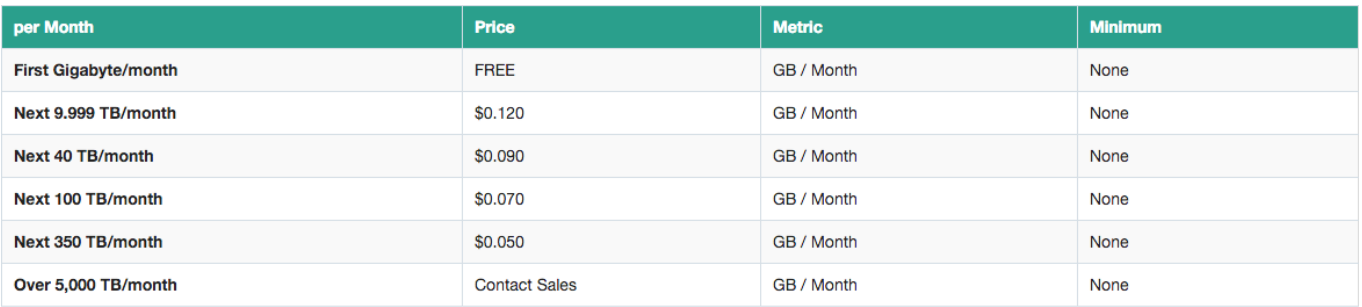

On ajoute le coût du transfert de DATA : € 0.120 x 1000 Gb = € 12

A cela il faut ajouter 33 € afin de disposer des services de Backup.

En comparaison, FIDUCIAL Cloud propose des services équivalents pour 0.50 € HT / GB.

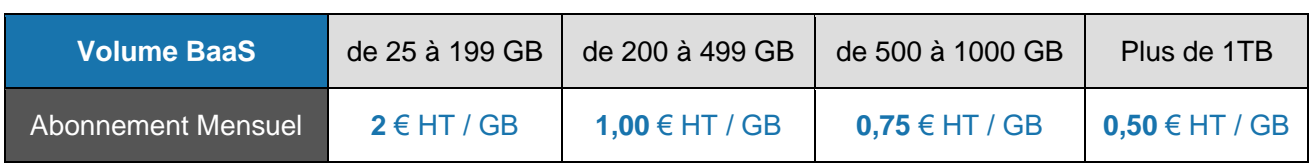

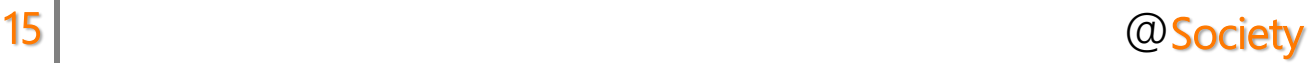

## <span id="page-17-0"></span>II. Prix NAS 1 TB

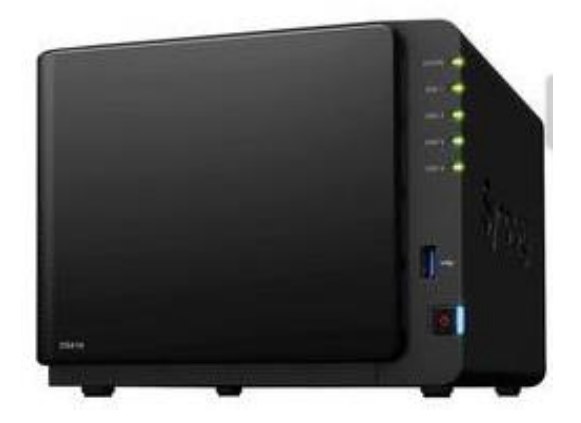

NAS Synology DiskStation DS416 Prix : 495.65 € Sans disques durs Stockage Max : 4To

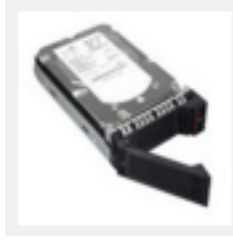

## Lenovo ThinkServer HDD 300 Go 3.5" (67Y2616)

Disque dur serveur 3.5" 300 Go 15000 RPM HS SAS 6Gb/s pour ThinkServer ...

 $+$  DÉTAILS

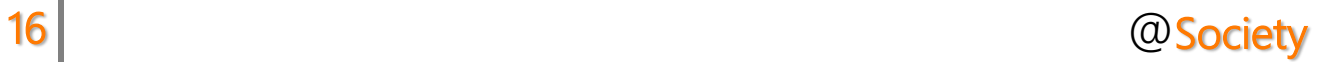

## <span id="page-18-0"></span>**Aspects contractuels**

Les entreprises sont amenées à contractualiser les services de cloud computing qu'elles achètent. Les clauses des contrats de services cloud concernent principalement la disponibilité, la sécurité, la confidentialité et le support. Les garanties relatives à la confidentialité des données, à la traçabilité des opérations et à la qualité des services sont à définir clairement notamment pour les applications critiques ou manipulant des données à caractère personnel, stratégique ou lié à une quelconque législation. À noter qu'en matière de conformité règlementaire, c'est bien l'entreprise cliente qui en reste juridiquement responsable, le fournisseur agissant en tant que sous-traitant…

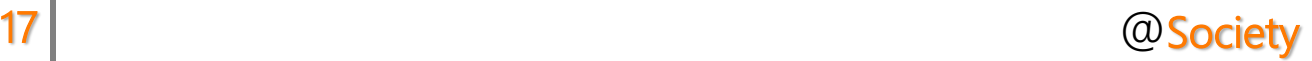

# <span id="page-19-0"></span>**ANNEXES**

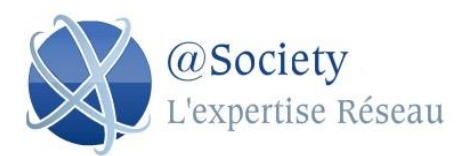

5 Rue Saint-Denis 75 001 Paris 01 92 99 99 99 [www.atsociety.fr](http://www.atsociety.fr/) Référence : 256 125 Date : 28/01/2016

N°client : 32

### MAISON DES LIGUES DE LORRAINE

13 rue Jean Moulin – BP 70001 54510 TOMBLAINE

### Devis Oracle Cloud

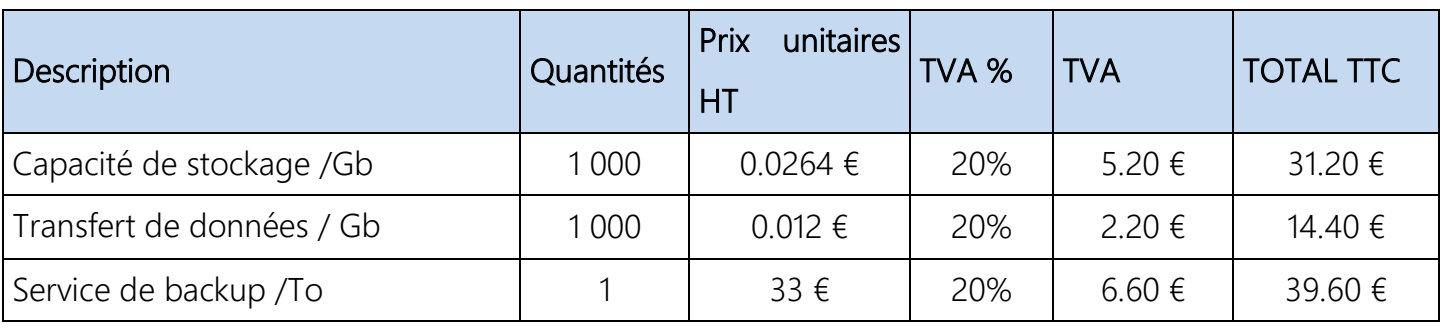

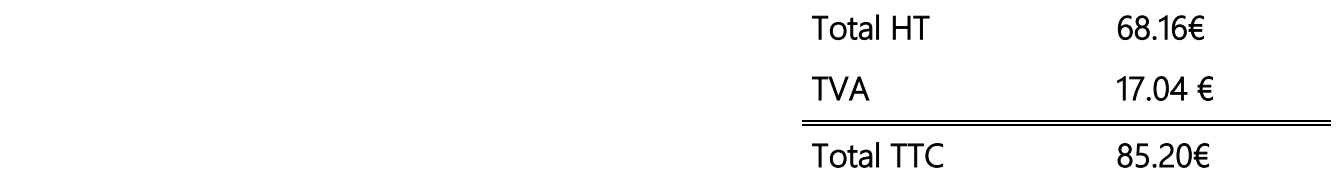

Si ce devis vous convient, veuillez-nous le retourner daté et signé précédé de la mention : "BON POUR ACCORD ET EXECUTION DU DEVIS"

Date : Signature : Signature : Signature : Signature : Signature : Signature : Signature : Signature : Signature : Signature : Signature : Signature : Signature : Signature : Signature : Signature : Signature : Signature :

Validité du devis : 3 mois

Conditions de règlement : 40% à la commande, le solde à la livraison

Toute somme non payée à sa date d'exigibilité produira de plein droit des intérêts de retard équivalents au triple du taux d'intérêts légal de l'année en cours ainsi que le paiement d'une somme de 40€ due au titre des frais de

recouvrement

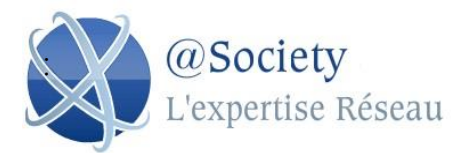

5 Rue Saint-Denis

75 001 Paris

01 92 99 99 99

[www.atsociety.fr](http://www.atsociety.fr/)

Référence : 256 126

Date : 28/01/2016

N°client : 32

Devis NAS

## 13 rue Jean Moulin – BP 70001

MAISON DES LIGUES DE LORRAINE

54510 TOMBLAINE

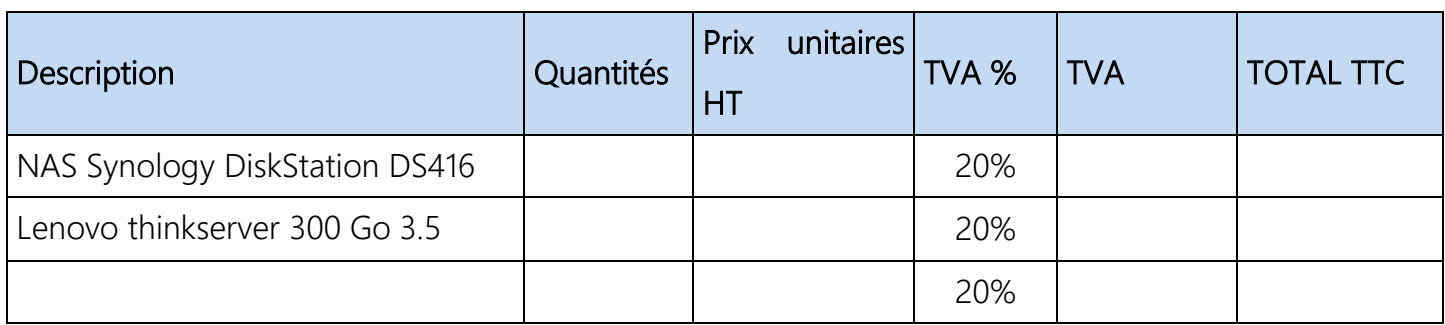

Total HT

TVA

Total TTC

Si ce devis vous convient, veuillez-nous le retourner daté et signé précédé de la mention : "BON POUR ACCORD ET EXECUTION DU DEVIS"

Date : Signature : Signature : Signature : Signature : Signature : Signature : Signature : Signature : Signature : Signature : Signature : Signature : Signature : Signature : Signature : Signature : Signature : Signature :

Validité du devis : 3 mois

Conditions de règlement : 40% à la commande, le solde à la livraison

Toute somme non payée à sa date d'exigibilité produira de plein droit des intérêts de retard équivalents au triple du taux d'intérêts légal de l'année en cours ainsi que le paiement d'une somme de 40€ due au titre des frais de

recouvrement